# PMR5250 – Método de Otimização Topológica Aplicada ao Projeto Mecânico

# Aula 5 – Análise de sensibilidade

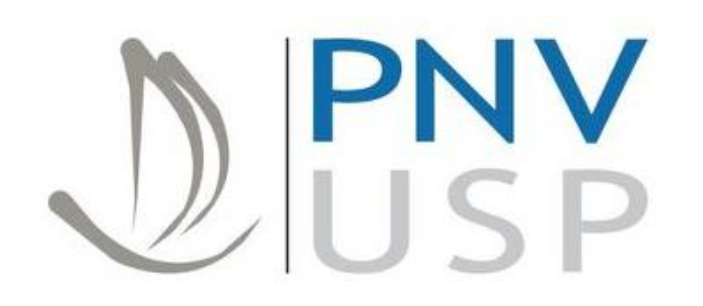

Prof. Dr. Emílio C. N. Silva Prof. Dr. Renato Picelli

**Departamento de Engenharia Naval e Oceânica Escola Politécnica da Universidade de São Paulo**

## O loop de otimização topológica

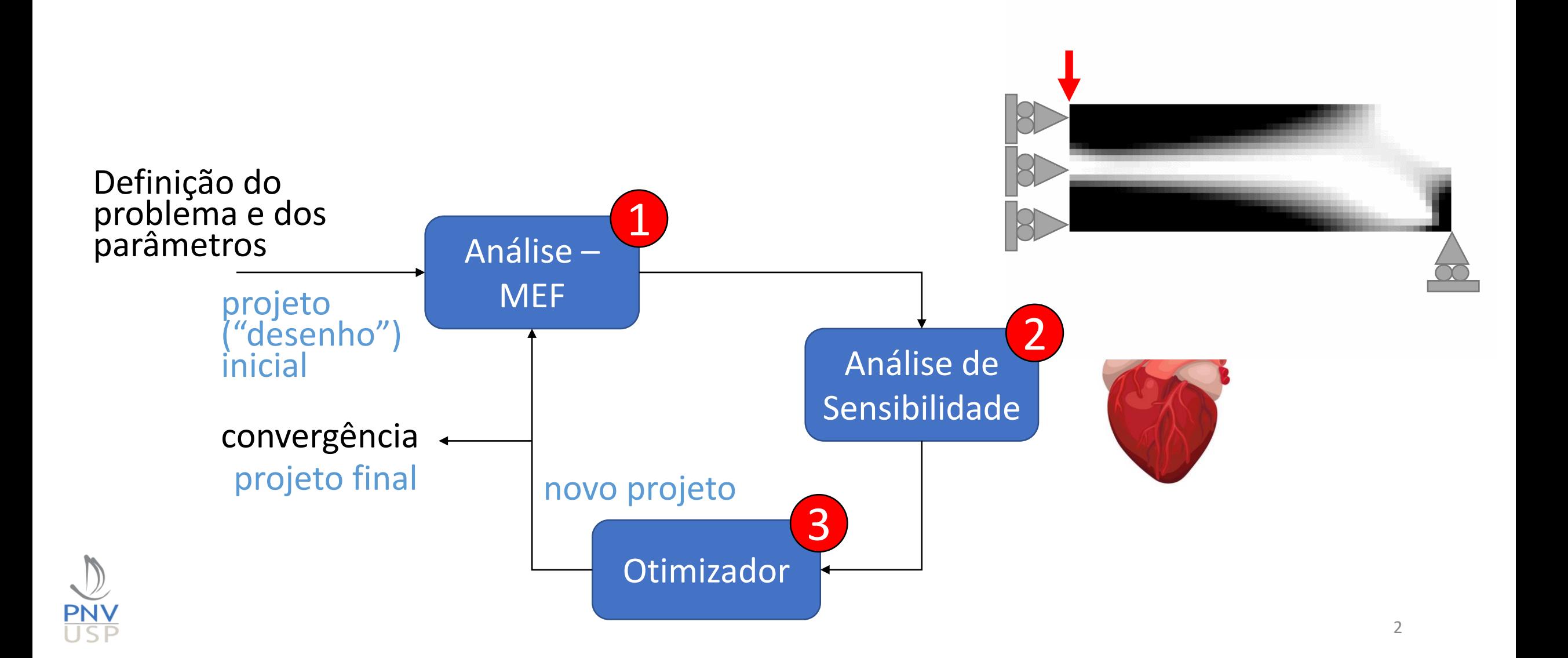

### Objetivos da aula

- Praticar a análise de sensibilidade
- Aprender seus detalhes (dúvidas?) através da implementação de uma expressão analítica e do Método das Diferenças Finitas

## "mão na massa"

• Entender o que é o Método das Diferenças Finitas e sua aplicação em Otimização Topológica

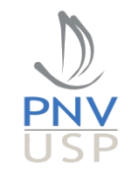

## Otimização Topológica

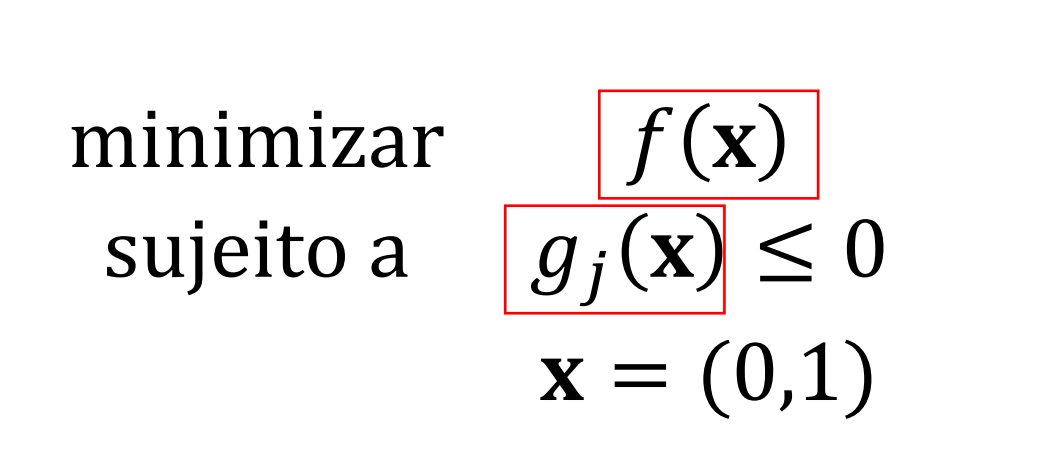

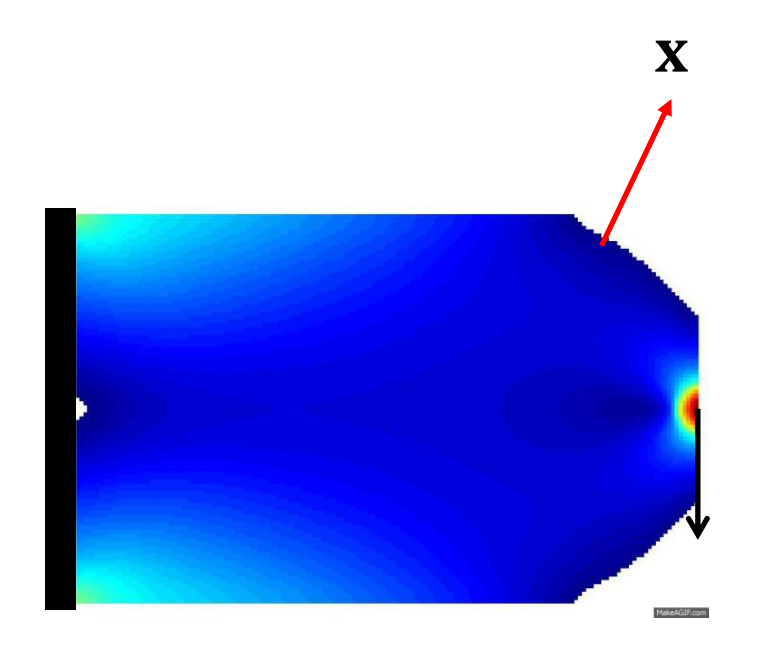

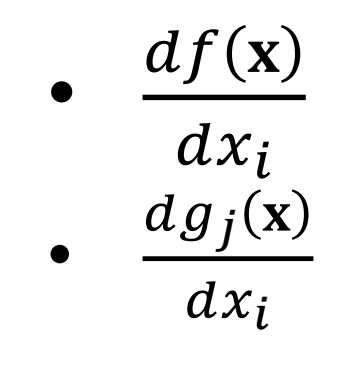

Projetar a estrutura mais rígida possível,  $\longrightarrow$ utilizando uma fração de volume prescrita  $\rightarrow f(\mathbf{x})$  $g_j(\mathbf{x})$ 

#### Maximizar a rigidez

- "rigidez = 1/flexibilidade"
- "flexibilidade" = "compliance estrutural"

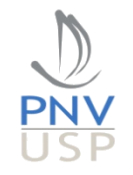

#### Compliance estrutural

$$
U_e = \frac{1}{2} \iiint\limits_V \mathbf{u}^T \mathbf{B}^T \mathbf{D} \mathbf{B} \mathbf{u} dV
$$

$$
[K] = \iiint\limits_V \mathbf{B}^T \mathbf{D} \mathbf{B} dV
$$

 $U_e = \frac{1}{2} \mathbf{u}^T \mathbf{K} \mathbf{u}$   $\longrightarrow$   $f(\mathbf{x})$ <br> $\longrightarrow$   $C(\mathbf{x})$ 

$$
Ku = F
$$

$$
C(\mathbf{x}) = \frac{1}{2} \mathbf{F}^T \mathbf{u}
$$

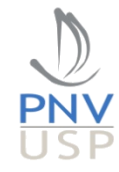

## Princípios da elasticidade

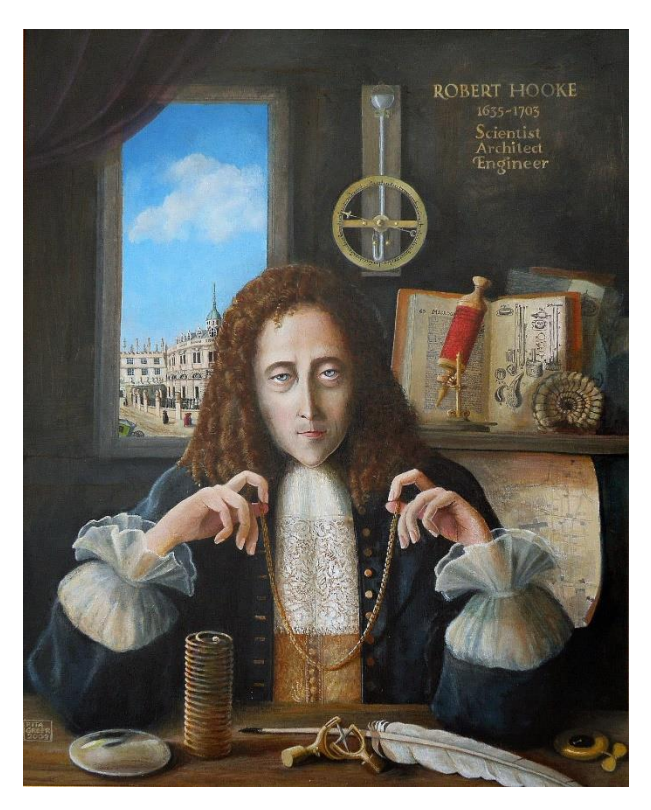

Robert Hooke (1660)

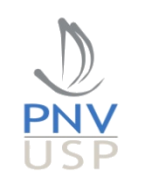

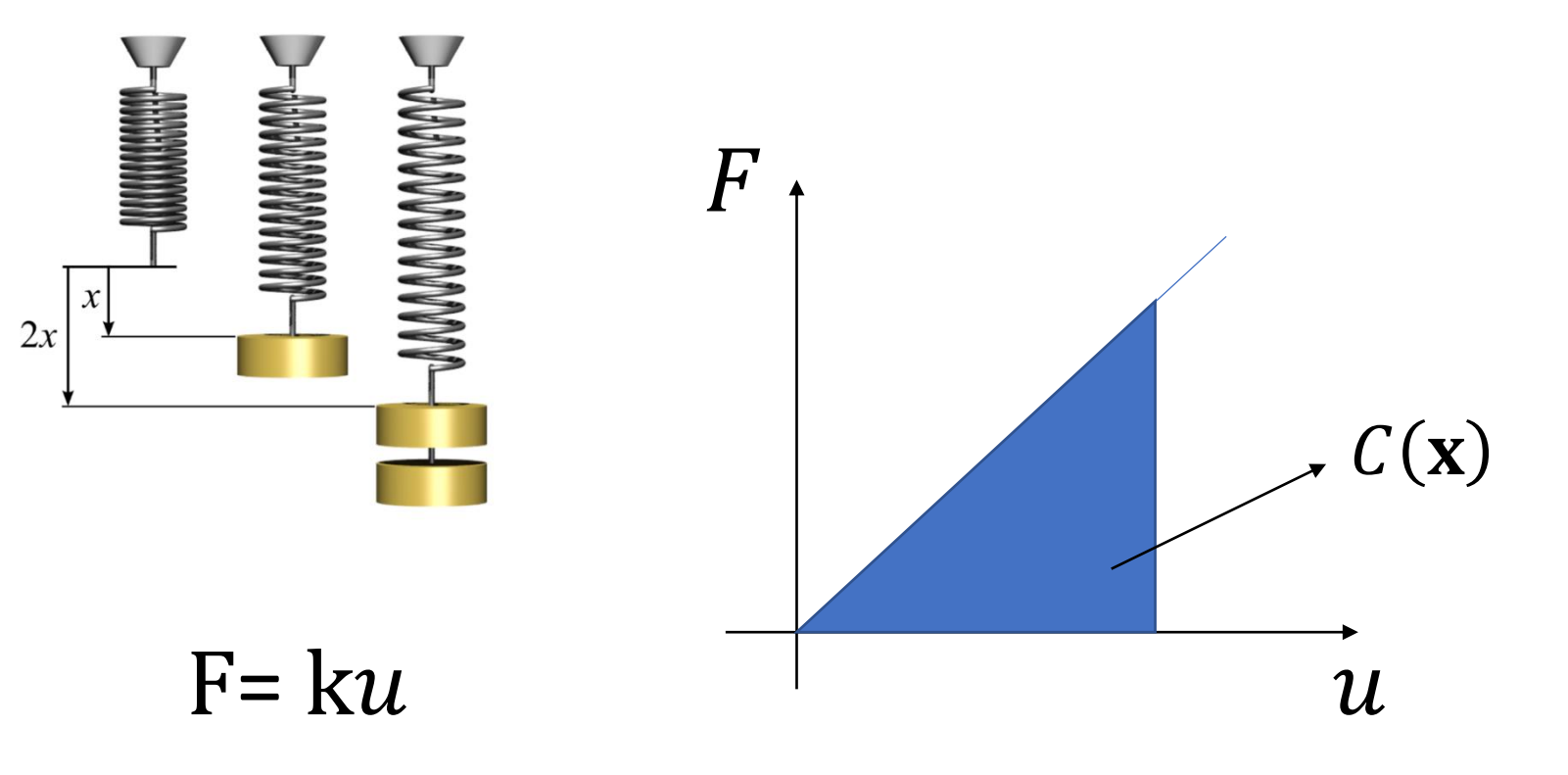

#### Maximizar a rigidez

- "rigidez = 1/flexibilidade"
- "flexibilidade" = "compliance estrutural"

• 
$$
f(\mathbf{x}) = \frac{1}{2} \mathbf{F}^T \mathbf{u}
$$
  
Forças aplicadas Deslocamentos

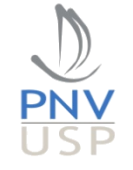

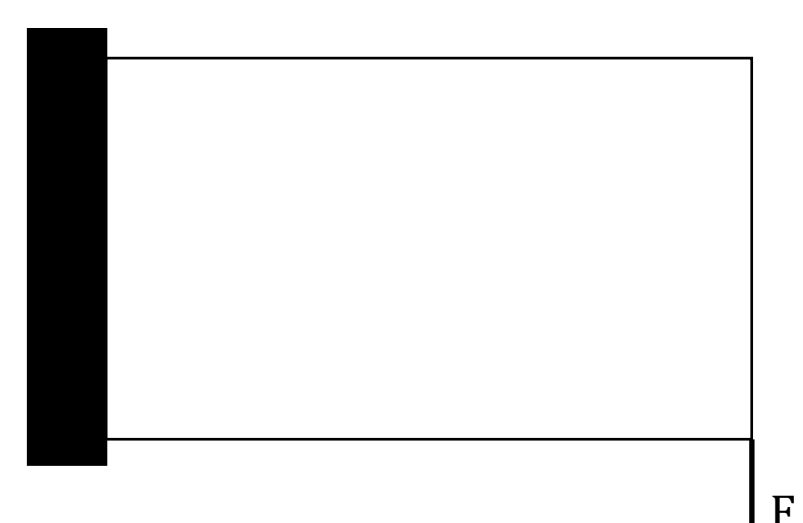

8

## Minimização da compliance sujeito a volume estrutural

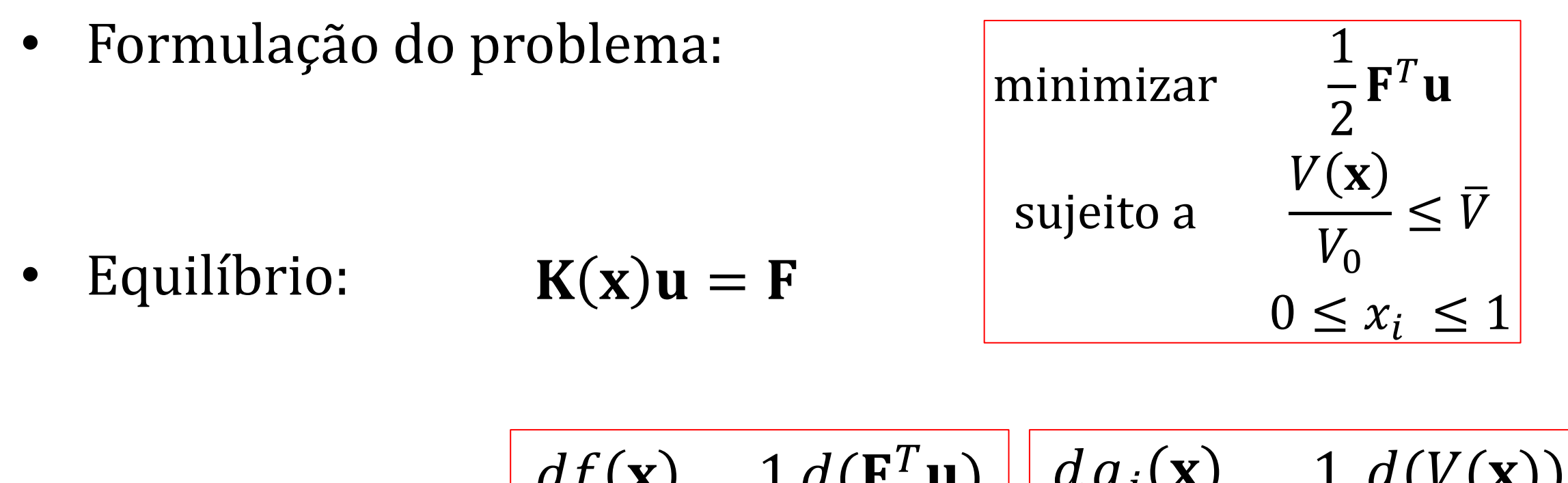

• Sensibilidade:

$$
\frac{df(\mathbf{x})}{dx_i} = \frac{1}{2} \frac{d(\mathbf{F}^T \mathbf{u})}{dx_i} \left[ \frac{dg_j(\mathbf{x})}{dx_i} = \frac{1}{V_0} \frac{d(V(\mathbf{x}))}{dx_i} \right]
$$

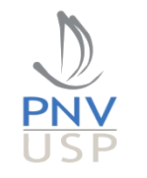

### Métodos de otimização baseados em gradiente

# $f(\mathbf{x})$ Minimizar sujeito a  $g_j(\mathbf{x}) \le 0$ <br> $0 \le x_i \le 1$

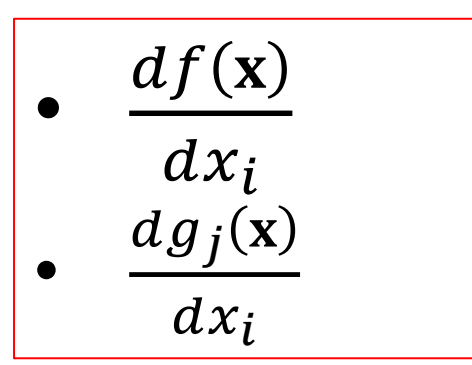

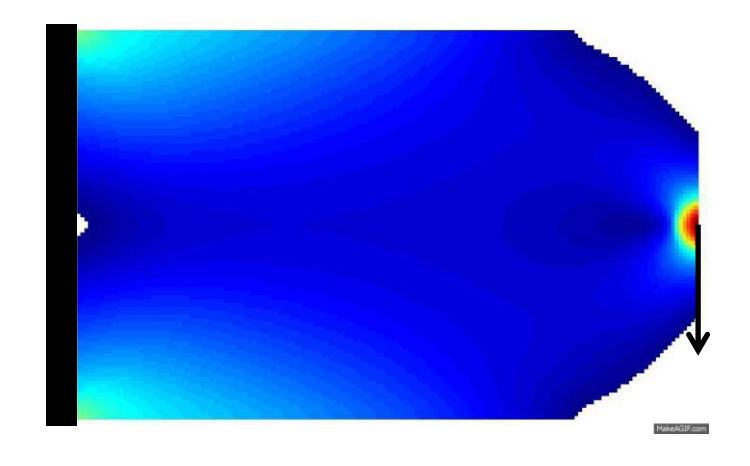

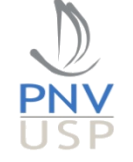

- Gradiente das funções objetivo e de restrições
	- Fornecer a informação necessária ao otimizador
- Alguns métodos disponíveis
	- Método das diferenças finitas
	- Método direto
	- Método adjunto
	- Método semi-analítico
	- Diferenciação automática

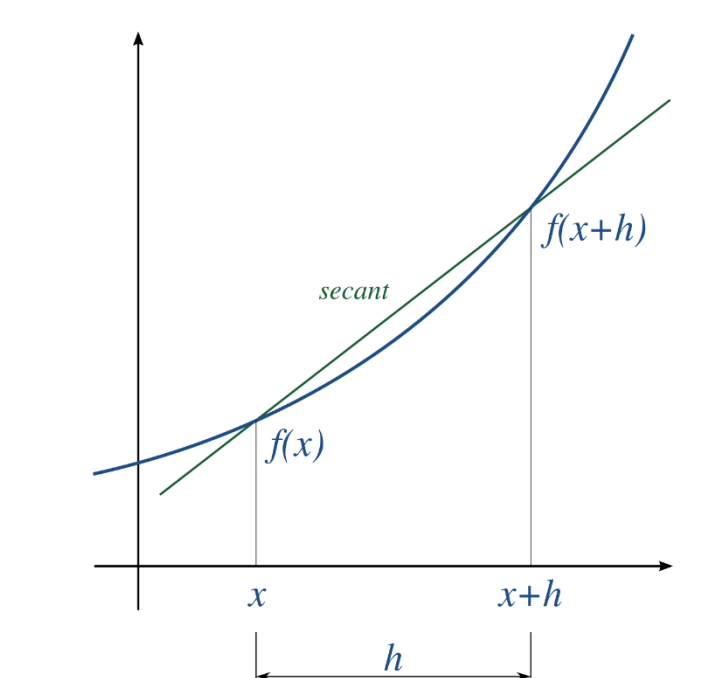

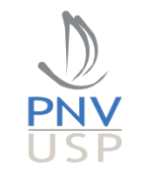

Book: Haftka and Gürdal (1992), "Elements of Structural Optimization"

### Trabalho 2

• Calculator: 
$$
\frac{df(\mathbf{x})}{dx_i}; f'(\mathbf{x})
$$

- 1. Derivar uma expressão analítica para  $f'(\mathbf{x})$ e implementar uma função para calculá-la.
- 2. Verificar se a função implementada está correta comparando seu resultado com o resultado obtido pelo Método das Diferenças Finitas.

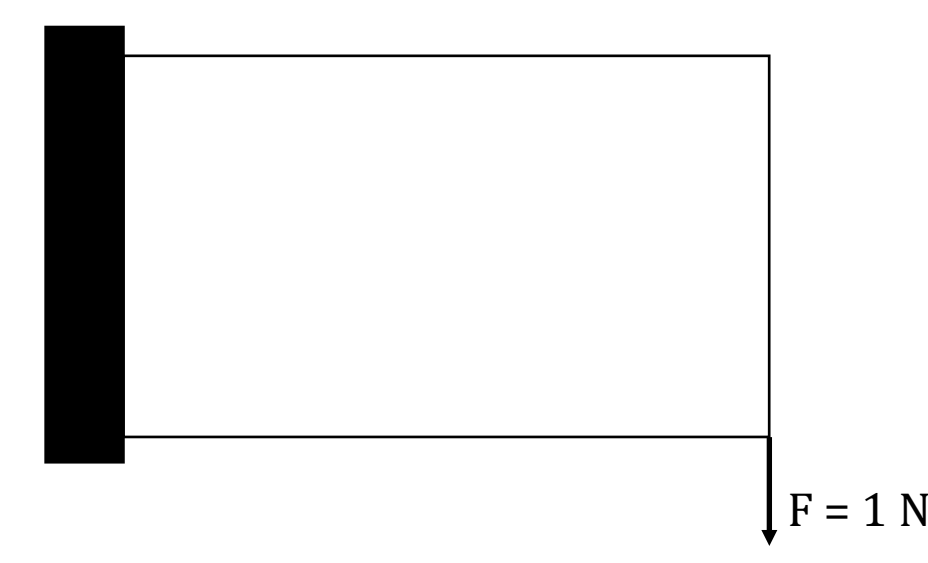

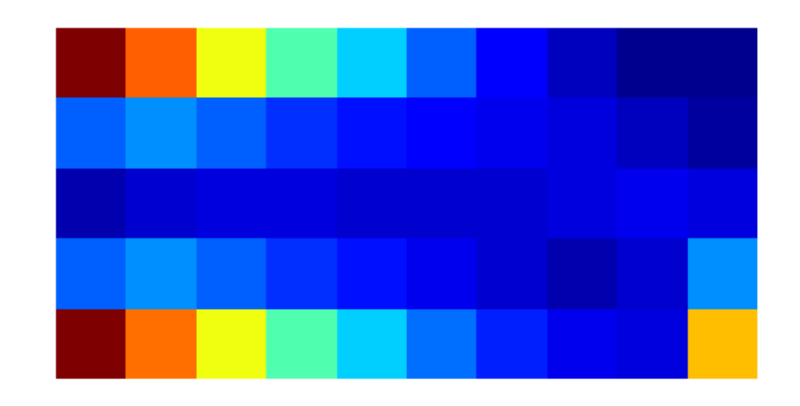

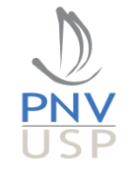

### Método direto

• Derivada direta da função objetivo com respeito à variável de projeto

$$
\frac{df(\mathbf{x})}{dx_i} = \frac{1}{2} \frac{d(\mathbf{F}^T \mathbf{u})}{dx_i} = \frac{1}{2} \frac{d(\mathbf{u}^T \mathbf{K} \mathbf{u})}{dx_i}
$$

$$
\mathbf{F} = \mathbf{K} \mathbf{u}
$$

 $\mathbf{K}(\mathbf{x}) = \mathbb{A} \rightarrow \mathbf{K}_i(x_i)$ 

$$
= \mathbf{u}^T \mathbf{K} \left( \frac{d\mathbf{u}}{dx_i} \right) + \frac{1}{2} \mathbf{u}^T \frac{d\mathbf{K}}{dx_i} \mathbf{u}
$$

$$
\bigcup_{\substack{\text{PNV} \\ \text{USP}}}
$$

#### Método direto

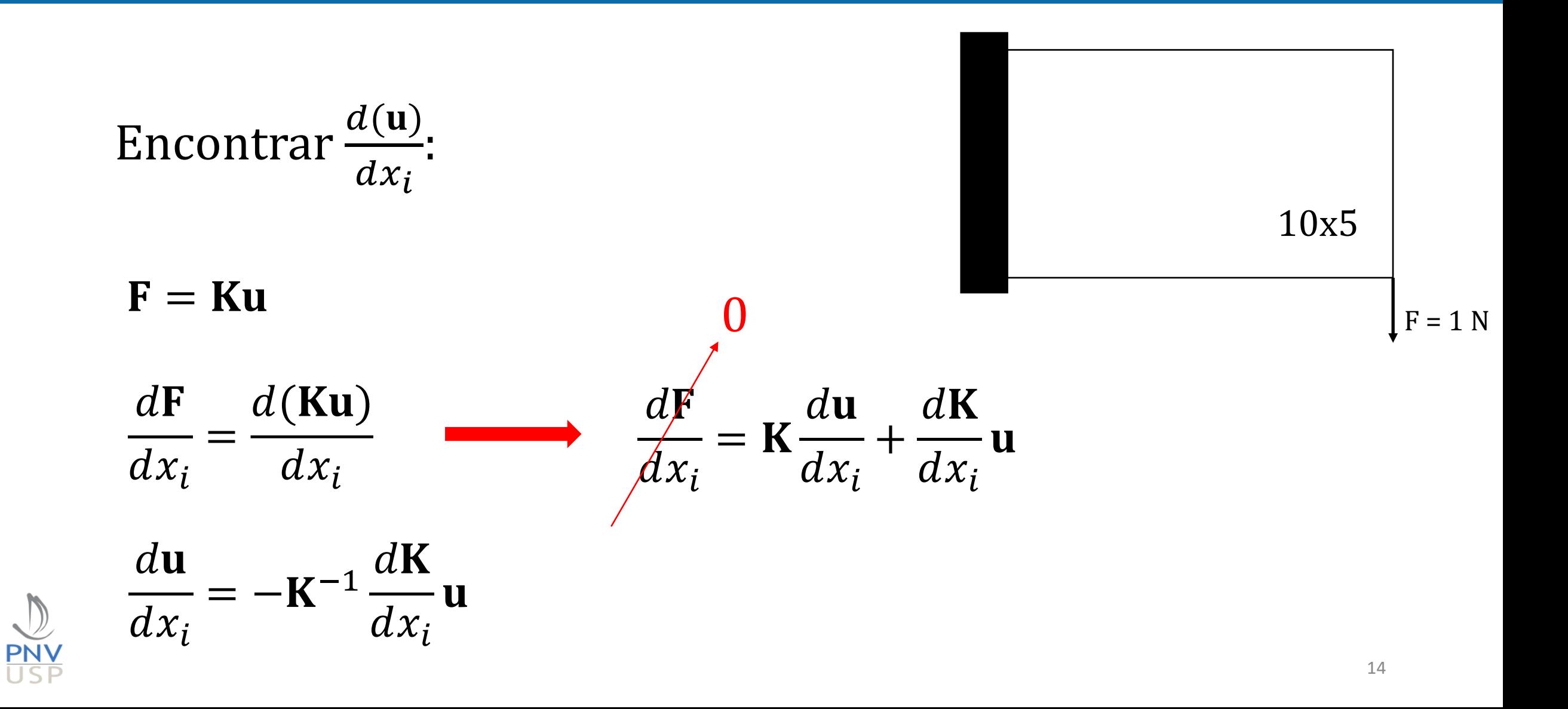

## Método direto

$$
\frac{df(\mathbf{x})}{dx_i} = \mathbf{u}^T \mathbf{K} \frac{d\mathbf{u}}{dx_i} + \frac{1}{2} \mathbf{u}^T \frac{d\mathbf{K}}{dx_i} \mathbf{u}
$$

$$
\frac{d\mathbf{u}}{dx_i} = -\mathbf{K}^{-1} \frac{d\mathbf{K}}{dx_i} \mathbf{u}
$$

$$
\frac{df(\mathbf{x})}{dx_i} = -\mathbf{u}^T \mathbf{K} \mathbf{K}^{-1} \frac{d\mathbf{K}}{dx_i} \mathbf{u} + \frac{1}{2} \mathbf{u}^T \frac{d\mathbf{K}}{dx_i} \mathbf{u}
$$

$$
\frac{df(\mathbf{x})}{dx_i} = -\frac{1}{2}\mathbf{u}^T \frac{d\mathbf{K}}{dx_i}\mathbf{u}
$$

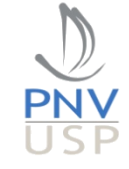

#### Derivada da matriz de rigidez

• Calculator 
$$
\frac{d\mathbf{K}}{dx_i}
$$

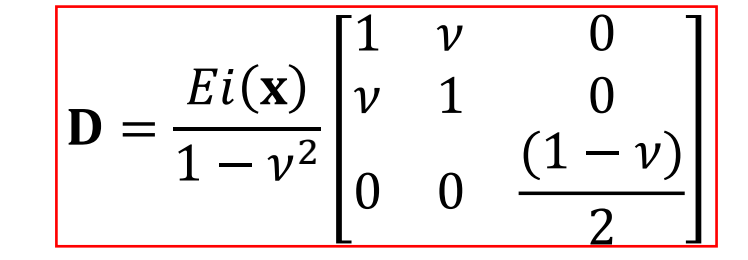

#### Uso de um **modelo de material**:

$$
Ei(\mathbf{x}) = x_i^p E_0 \longrightarrow \frac{dE(\mathbf{x})}{dx_i} = px_i^{p-1} E_0
$$

(SIMP – Solid Isotropic Material with Penalization)

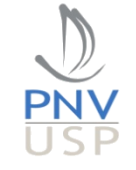

#### Derivada da matriz de rigidez

• Uso de um **modelo de material**:

$$
E(\mathbf{x}) = x_i^p E_0 \longrightarrow \frac{dE(\mathbf{x})}{dx_i} = px_i^{p-1} E_0
$$

$$
\mathbf{D} = \frac{E(\mathbf{x})}{1 - v^2} \begin{bmatrix} 1 & v & 0 \\ v & 1 & 0 \\ 0 & 0 & \frac{(1 - v)}{2} \end{bmatrix}
$$

$$
\frac{df(\mathbf{x})}{dx_i} = -\frac{1}{2} \mathbf{u}^T \frac{d\mathbf{K}}{dx_i} \mathbf{u}
$$

$$
\frac{d\mathbf{K}(\mathbf{x})}{dx_i} = \frac{d(t \int_A \mathbf{B}^T \mathbf{D} \mathbf{B} dA)}{dx_i} = px_i^{p-1} \mathbf{K}_i
$$
\n
$$
\frac{df(\mathbf{x})}{dx_i} = -\frac{1}{2} px_i^{p-1} \mathbf{u}_i^T \mathbf{K}_i \mathbf{u}_i
$$

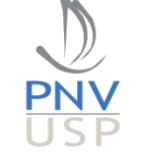

## Derivada analítica (implementação)

$$
\frac{df(\mathbf{x})}{dx_i} = -\frac{1}{2}px_i^{p-1}\mathbf{u}_i^T\mathbf{K}_i\mathbf{u}_i
$$

- 1. Pseudo-densidade  $x_i$ , penalidade *p*.
- 2. Matriz de rigidez do elemento.
- 3. Deslocamentos.

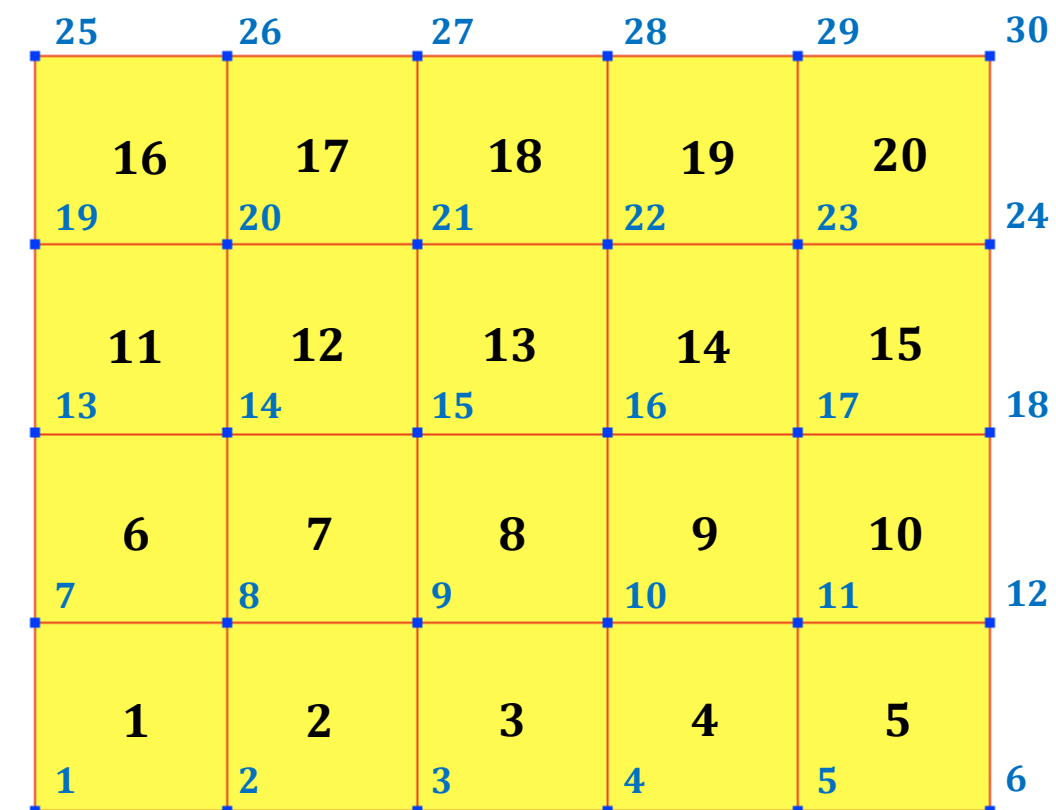

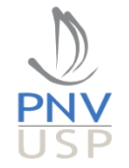

## Derivada analítica (implementação)

$$
\frac{df(\mathbf{x})}{dx_i} = -\frac{1}{2}px_i^{p-1}\mathbf{u}_i^T\mathbf{K}_i\mathbf{u}_i
$$

- 1. Pseudo-densidade  $x_i$ , penalidade *p*.
- 2. Matriz de rigidez do elemento.
- 3. Deslocamentos.

$$
E = 1 Pa
$$
  
\n $v = 0.3$   
\n $F = 1 N$   
\n $t = 1 m$  10x5  
\n(10 x 5) m

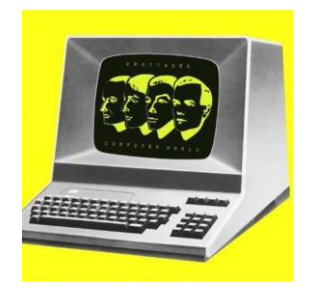

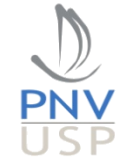

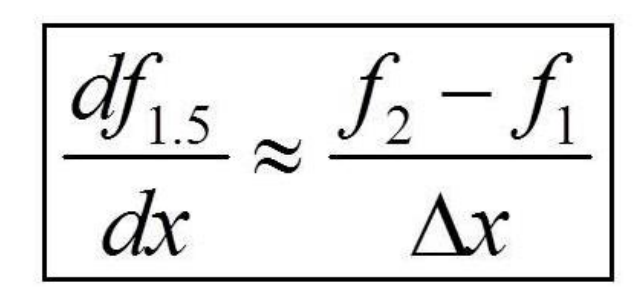

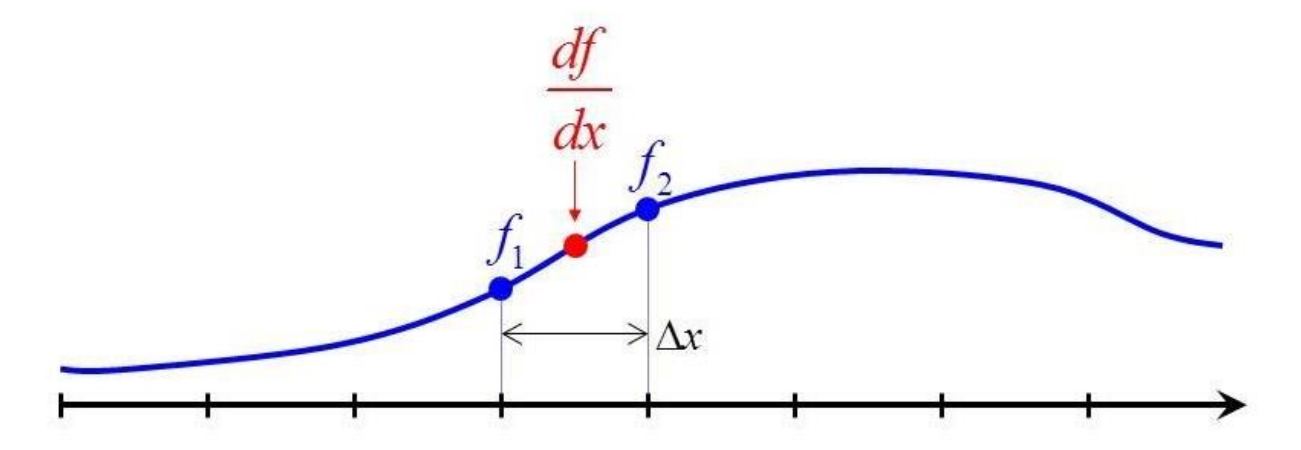

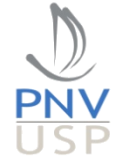

- O erro associado à essa derivada é geralmente menor  $\Delta x$  é pequeno.
- É um método de aproximação, frequentemente utilizado.
- Utilizado em casos onde não temos a expressão analítica da derivada.

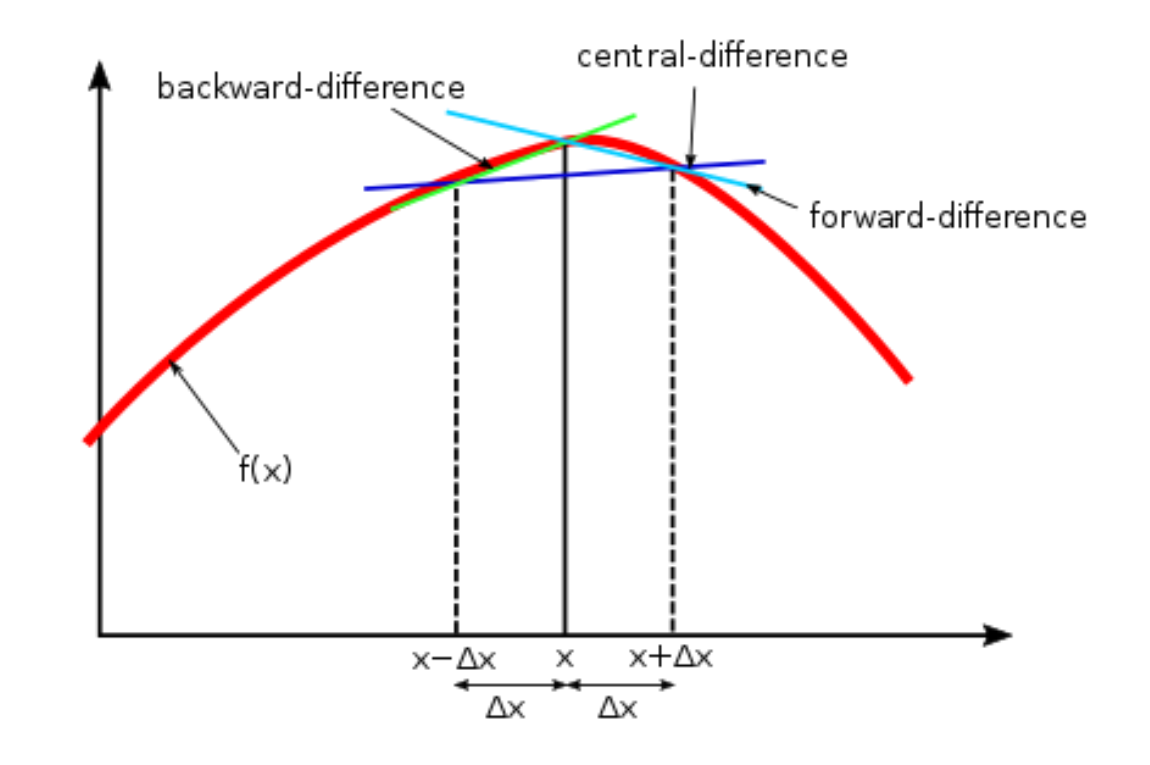

[https://www.wikiwand.com/en/Finite\\_difference](https://www.wikiwand.com/en/Finite_difference)

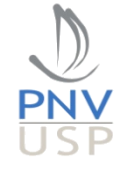

• 
$$
f(\mathbf{x}) = \frac{1}{2} \mathbf{F}^T \mathbf{u}
$$

\n- $$
\text{Calculate the following matrix}
$$
\n- $$
\frac{df(x)}{dx_i} \approx \frac{f(x+\Delta x) - f(x)}{\Delta x}
$$
\n- $$
\text{Equilibrium}
$$
\n- $$
\mathbf{K}(\mathbf{x}) \mathbf{u} = \mathbf{F}
$$
\n- $$
\text{Montagem}
$$
\n- $$
\mathbf{K}(\mathbf{x}) = \mathbf{A} \rightarrow \mathbf{K}_i(x_i^p)
$$
\n- $$
x_i = \text{element}
$$
\n

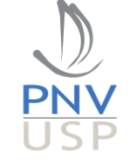

10x5

 $E = 1$  Pa

 $\nu = 0,3$ 

 $F = 1 N$ 

 $t = 1m$ 

 $(10 \times 5)$  m

- Crie um vetor de pseudo-densidades (variáveis de projeto)  $\mathbf{x} = \{1\}$
- Calcule  $f(\mathbf{x})$  e armazene seu valor, e.g.,  $f_0$
- "Loop" nos "pontos"  $x_i$ , i.e., nos elementos escolhidos
	- for  $i = 1$ :number\_of\_points
		- Adicione o passo, pseudo-densidades  $x_i = x_i + \Delta x_i$
		- Resolva  $\mathbf{K}(x_i^p)$ ∗  $\mathbf{u} = \mathbf{F}$ , com  $x_i^h$ ∗ incluindo ∆ em *i*
		- Calcule  $f(x_i^l)$  $\v{p^*}$ , i.e.,  $f(\mathbf{x} + \Delta x)$
		- Calcule  $\frac{df(x)}{dx}$  $dx_i$ ≈  $f(x+\Delta x)-f(x)$  $\Delta x$

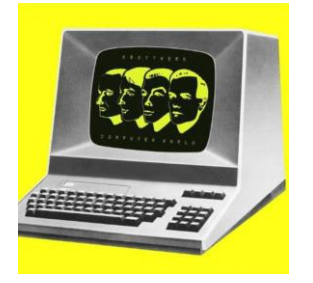

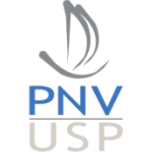

#### **Trabalho 2**

Calcule:  $\bullet$ 

$$
\frac{df(\mathbf{x})}{dx_i} = -\frac{1}{2}px_i^{p-1}\mathbf{u}_i^T\mathbf{K}_i\mathbf{u}_i
$$

Compare com:  $\bullet$ 

$$
\frac{df(\mathbf{x})}{dx_i} \approx \frac{f(\mathbf{x} + \Delta x) - f(\mathbf{x})}{\Delta x}
$$

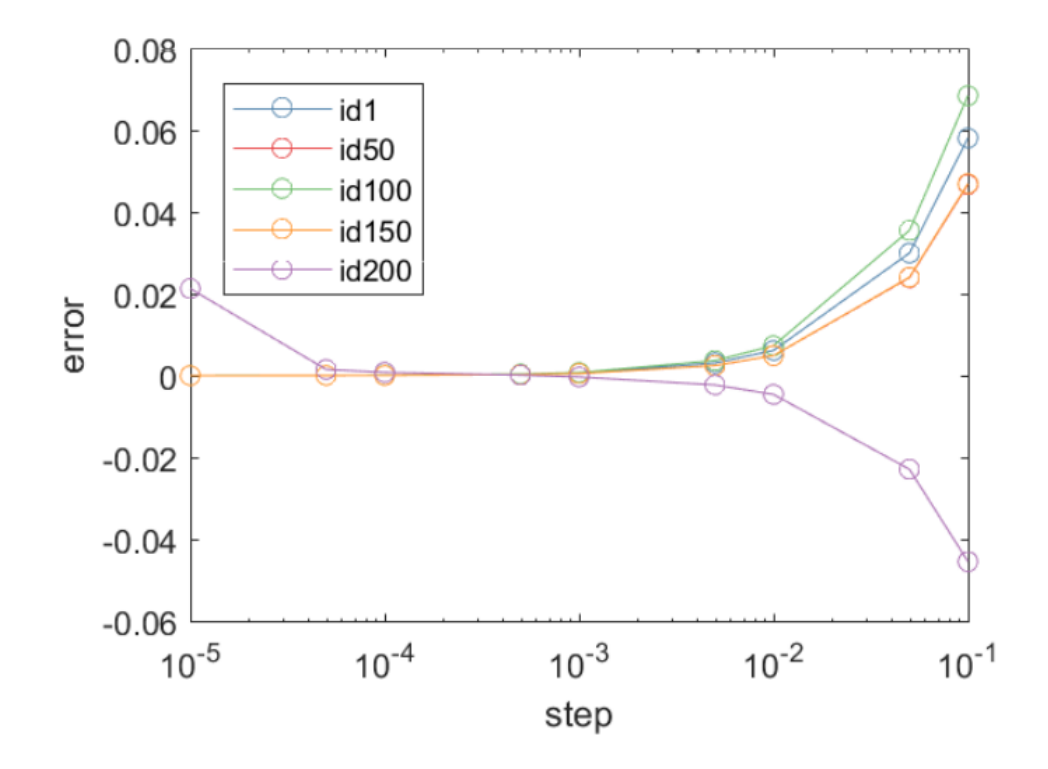

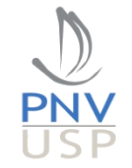

#### Comportamento monotônico

• Expansão de série de Taylor com truncamento linear:

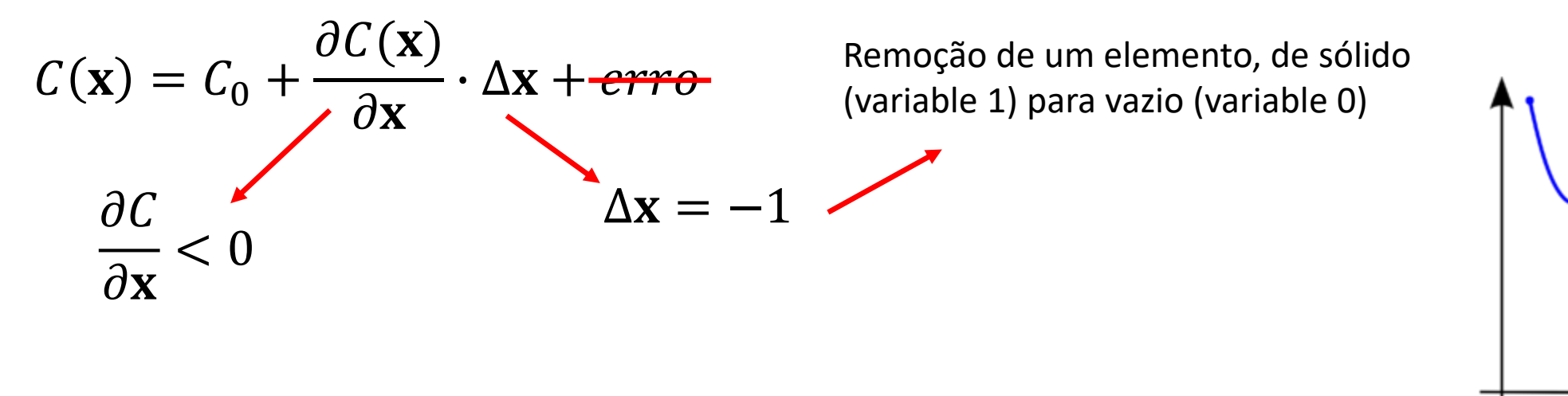

Como ambos são negativos, a remoção de um elemento implica em um aumento na compliance  $C(\mathbf{x})$ .

$$
\rightarrow \frac{\partial C(\mathbf{x})}{\partial \mathbf{x}} \cdot \Delta \mathbf{x} > \mathbf{0}
$$

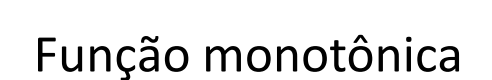

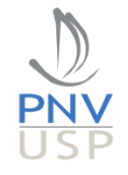

Derivada de uma função aumentada:  $\bullet$ 

 $L(\mathbf{x}) = f(\mathbf{x}) +$  equilíbrio

$$
L(\mathbf{x}) = \frac{1}{2} \mathbf{F}^T \mathbf{u} + \lambda^T \underbrace{(\mathbf{K} \mathbf{u} - \mathbf{F})}^{0}
$$
\n
$$
\frac{dL(\mathbf{x})}{dx_i} = \frac{df(\mathbf{x})}{dx_i}
$$
\n
$$
Vari
$$

$$
\mathbf{F} = \mathbf{K}\mathbf{u}
$$

• Derivada de uma função aumentada :

$$
L(\mathbf{x}) = \frac{1}{2} \mathbf{F}^T \mathbf{u} + \lambda^T (\mathbf{K} \mathbf{u} - \mathbf{F})
$$
  

$$
\frac{dL(\mathbf{x})}{dx_i} = \frac{1}{2} \frac{\partial (\mathbf{F}^T \mathbf{u})}{\partial x_i} + \lambda^T \frac{\partial (\mathbf{K} \mathbf{u} - \mathbf{F})}{\partial x_i}
$$
  

$$
\frac{dL(\mathbf{x})}{dx_i} = \frac{1}{2} \mathbf{F}^T \frac{\partial \mathbf{u}}{\partial x_i} + \lambda^T \left( \frac{\partial \mathbf{K}}{\partial x_i} \mathbf{u} + \mathbf{K} \frac{\partial \mathbf{u}}{\partial x_i} \right)
$$

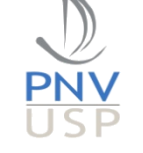

• Agrupe as variáveis desconhecidas, e.g.,  $\frac{\partial u}{\partial x_i}$ :

$$
\frac{dL(\mathbf{x})}{dx_i} = \left(\frac{1}{2}\mathbf{F}^T + \boldsymbol{\lambda}^T\mathbf{K}\right)\frac{\partial \mathbf{u}}{\partial x_i} + \boldsymbol{\lambda}^T\frac{\partial \mathbf{K}}{\partial x_i}\mathbf{u}
$$

Para cancelar 
$$
\frac{\partial u}{\partial x_i}
$$
:

\n1 - 1

$$
\frac{1}{2}\mathbf{F}^T + \boldsymbol{\lambda}^T \mathbf{K} = \mathbf{0} \longrightarrow \mathbf{K}\boldsymbol{\lambda} = -\frac{1}{2}\mathbf{F} \longrightarrow \begin{bmatrix} \boldsymbol{\lambda} = -\frac{1}{2}\mathbf{u} \end{bmatrix}
$$

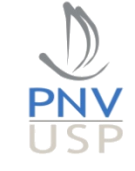

• 
$$
\lambda = -\frac{1}{2}u
$$
:  
\n
$$
\frac{dL(x)}{dx_i} = \left(\frac{1}{2}F^T - \frac{1}{2}u^TK\right)\frac{\partial u}{\partial x_i} - \frac{1}{2}u^T\frac{\partial K}{\partial x_i}u
$$

$$
\frac{dL(\mathbf{x})}{dx_i} = -\frac{1}{2}\mathbf{u}^T \frac{\partial \mathbf{K}}{\partial x_i} \mathbf{u} \longrightarrow \begin{bmatrix} df(\mathbf{x}) \\ \frac{d f(\mathbf{x})}{dx_i} = -\frac{1}{2} p x_i^{p-1} \mathbf{u}_i^T \mathbf{K}_i \mathbf{u}_i \end{bmatrix}
$$

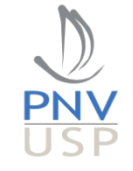

• Geralmente

Função objetivo:  $\emptyset = \emptyset(U(x))$  $\phi(\mathbf{x}) =$ 1 2  ${\bf F}^T$ u

Problema adjunto: 
$$
\mathbf{K}\mathbf{\lambda} = -\frac{\partial \phi}{\partial \mathbf{u}}
$$
  $\mathbf{K}\mathbf{\lambda} = -\frac{1}{2}\mathbf{F} \longrightarrow \mathbf{\lambda} = -\frac{1}{2}\mathbf{u}$   
\nSensibilidade:  $\frac{d\phi}{dx_i} = \frac{\partial \phi}{\partial x_i} + \mathbf{\lambda}^T \frac{\partial \mathbf{K}}{\partial x_i} \mathbf{u}$   $\frac{d\phi}{dx_i} = -\frac{1}{2}\mathbf{u}^T \frac{\partial \mathbf{K}}{\partial x_i} \mathbf{u}$ 

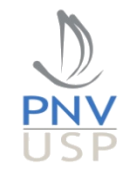

## Diferenças finitas X Método direto X Método adjunto

- Diferenças finitas (DF)
	- Requere a solução de uma  $f(\mathbf{x})$  para cada  $x_i$ .
	- Otimização topológica geralmente emprega muitas variáveis  $x_i$ , implicando em um alto custo computacional para a DF e impraticável.
	- Contudo, é muito útil para verificar a sensibilidade analítica.

$$
\frac{df(\mathbf{x})}{dx_i} \approx \frac{f(\mathbf{x} + \Delta x) - f(\mathbf{x})}{\Delta x} \qquad \qquad \mathbf{K}(\mathbf{x})\mathbf{U} = \mathbf{F}
$$

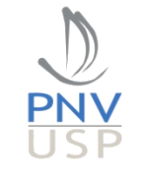

# Diferenças finitas X Método direto X Método adjunto

- Método direto
	- Útil para problemas "auto-adjuntos" nos quais a derivada direta é possível (nem todos os problemas são desse tipo).
	- Oferece uma expressão analítica que pode ser diretamente implementada.
	- Baixo custo computacional.

$$
\frac{df(\mathbf{x})}{dx_i} = -\frac{1}{2}p x_i^{p-1} \mathbf{u}_i^T \mathbf{K}_i \mathbf{u}_i
$$

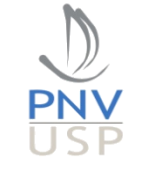

## Diferenças finitas X Método direto X Método adjunto

- Método adjunto
	- Mais geral e elegante, sendo útil em muitos problemas.
	- Oferece uma expressão analítica mas isso depende da solução de um problema adjunto.
	- Baixo custo computacional.

$$
\mathbf{K}\boldsymbol{\lambda} = -\frac{\partial \emptyset}{\partial \mathbf{U}} \qquad \qquad \frac{d\emptyset}{dx_i} = \frac{\partial \emptyset}{\partial x_i} + \boldsymbol{\lambda}^T \frac{\partial \mathbf{K}}{\partial x_i} \mathbf{U}
$$

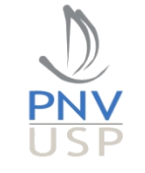

#### Sensibilidade do volume

• Método direto:

$$
V(\mathbf{x}) = \mathbb{A} \to x_i V_i
$$

$$
\frac{dg}{dx_i} = \frac{1}{V_0} \frac{\partial (V(\mathbf{x}))}{\partial x_i} = \frac{V_i}{V_0}
$$

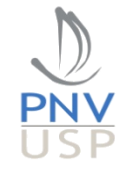

## Método semi-analítico

quando a variável  $x_i$  é 1.

• Método **semi-analítico** (derivada discreta): operador diferencial quando há a remoção de material.

$$
\frac{dg}{dx_i} = \frac{g(x_i = 1) - g(x_i = 0)}{1 - 0}
$$
 Valor da função objetivo  
quando a variável  $x_i$  é 0.  
Valor da função objetivo

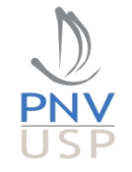

### Método semi-analítico

• Método **semi-analítico** (derivada discreta): operador diferencial quando há a remoção de material.

$$
\frac{dg}{dx_i} = \frac{g(x_i = 1) - g(x_i = 0)}{1 - 0}
$$

$$
\frac{dg}{dx_i} = \frac{1}{V_0} \frac{V(x_i = 1) - V(x_i = 0)}{1 - 0} = \frac{V_i}{V_0}
$$

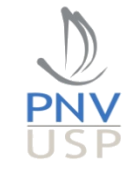

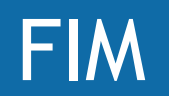

· Obrigado!

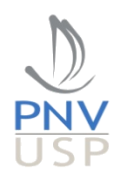

# Estruturas civis (peso próprio)

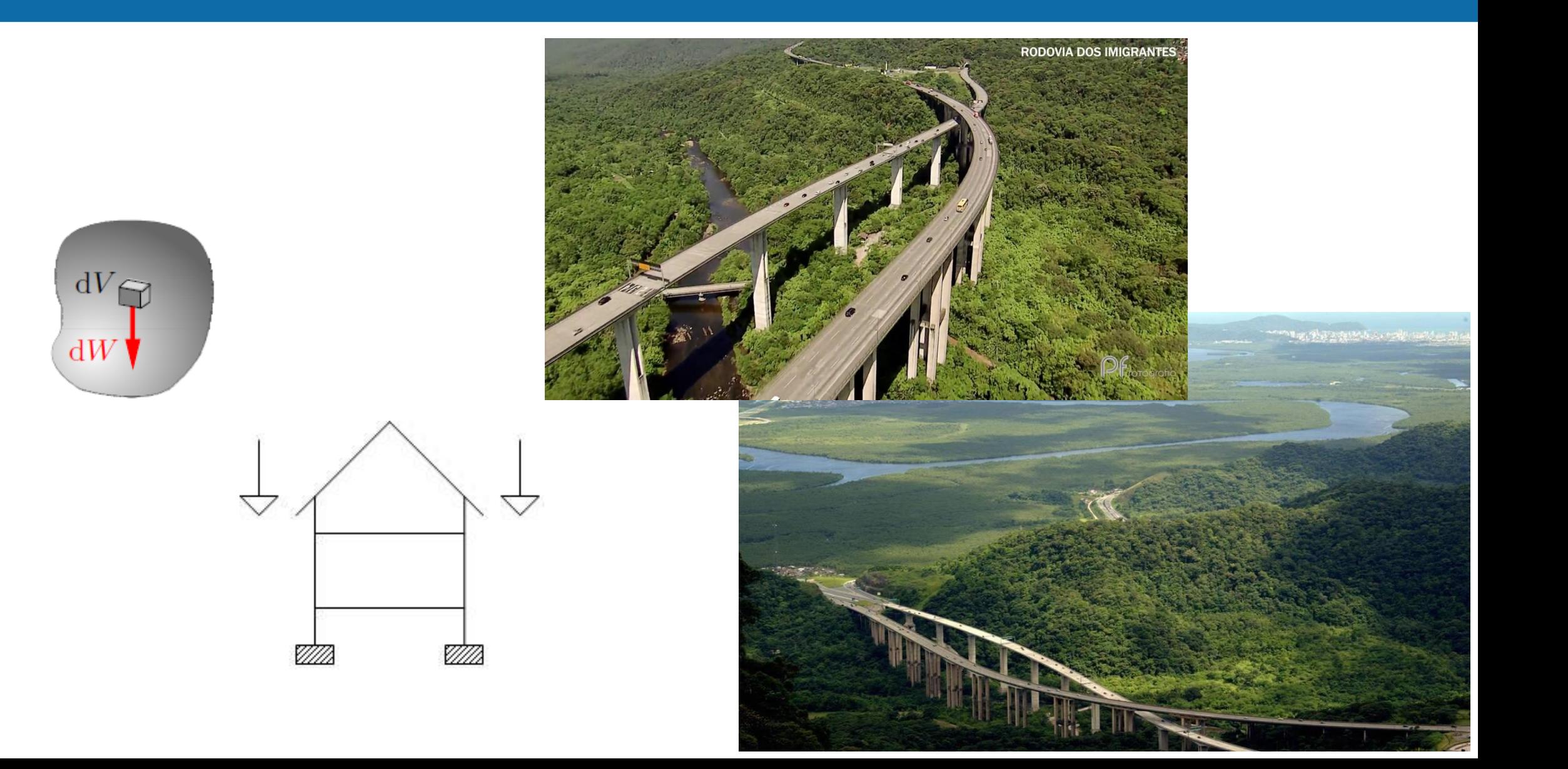

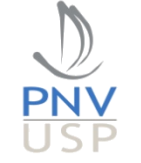

## Peso próprio – modelagem

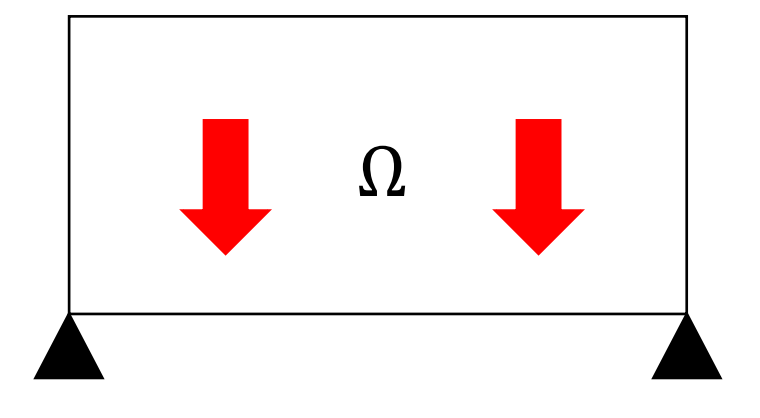

$$
\mathbf{b}_e = \int_{\Omega} \mathbf{N}^T \mathbf{b} d\Omega
$$

$$
\mathbf{b} = \rho \mathbf{g} = \rho \begin{pmatrix} 0 \\ -g \end{pmatrix}
$$

Força de corpo: depende do volume ocupado pela estrutura!

$$
\mathbf{N} = \{N_1, 0, N_2, 0, N_3, 0, N_4, 0; 0, N_1, 0, N_2, 0, N_3, 0, N_4\}
$$

$$
\mathbf{b}_e = V \rho g \left\{ 0, -\frac{1}{4}, 0, -\frac{1}{4}, 0, -\frac{1}{4}, 0, -\frac{1}{4} \right\}
$$

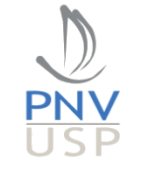

## Análise estrutural

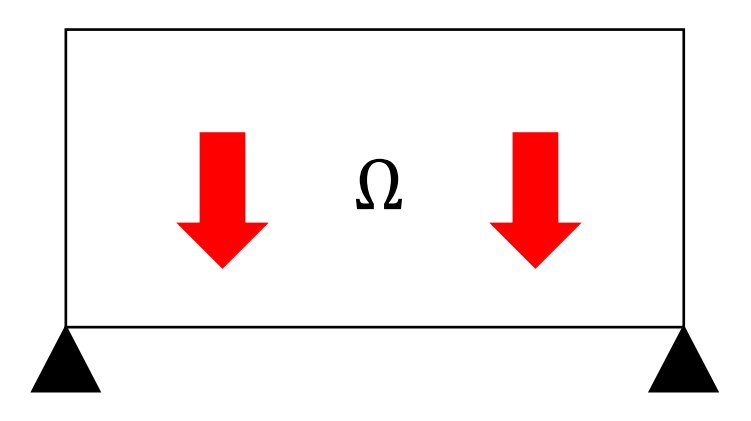

$$
Ku = F
$$

$$
C(\mathbf{x}) = \frac{1}{2} \mathbf{F}^T \mathbf{U}
$$

$$
\nabla \cdot \mathbf{\sigma} - \mathbf{b} = 0
$$
  

$$
\mathbf{u} = \mathbf{u}_0, \text{ in } \Gamma
$$

$$
\mathbf{F} \longrightarrow \sum_{i=1}^{\text{nel}} \mathbf{b}_e(\rho)
$$

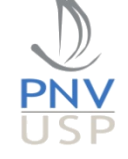

$$
\frac{dL(\mathbf{x})}{dx_i} = \frac{dC(\mathbf{x})}{dx_i}
$$

• Pelo método adjunto:

$$
L(\mathbf{x}) = \frac{1}{2} \mathbf{F}^T \mathbf{U} + \boldsymbol{\lambda}^T (\mathbf{K} \mathbf{U} - \mathbf{F})
$$

$$
\frac{dL(\mathbf{x})}{dx_i} = \frac{1}{2} \frac{d(\mathbf{F}^T \mathbf{U})}{dx_i} + \lambda^T \frac{d(\mathbf{K} \mathbf{U} - \mathbf{F})}{dx_i}
$$

$$
\frac{dL(\mathbf{x})}{dx_i} = \frac{1}{2} \frac{d\mathbf{F}^T}{dx_i} \mathbf{U} + \frac{1}{2} \mathbf{F}^T \frac{d\mathbf{U}}{dx_i} + \lambda^T \left( \frac{d\mathbf{K}}{dx_i} \mathbf{U} + \mathbf{K} \frac{d\mathbf{U}}{dx_i} - \frac{d\mathbf{F}}{dx_i} \right)
$$

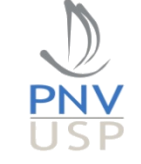

• Agrupando 
$$
\frac{dU}{dx_i}
$$
:  
\n
$$
\frac{dL(\mathbf{x})}{dx_i} = \left(\frac{1}{2}\mathbf{F}^T + \lambda^T \mathbf{K}\right) \frac{d\mathbf{U}}{dx_i} + \frac{d\mathbf{F}^T}{dx_i} \mathbf{U} + \lambda^T \frac{d\mathbf{K}}{dx_i} \mathbf{U} - \lambda^T \frac{d\mathbf{F}}{dx_i}
$$
\nTo cancel  $\frac{dU}{dx_i}$ :  
\n
$$
\frac{1}{2}\mathbf{F}^T + \lambda^T \mathbf{K} = \mathbf{0} \longrightarrow \mathbf{K}\lambda = -\frac{1}{2}\mathbf{F} \longrightarrow \lambda = -\frac{1}{2}\mathbf{U}
$$

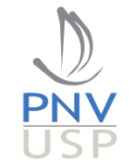

• 
$$
\lambda = -\frac{1}{2} \mathbf{U}
$$
:  
\n
$$
\frac{dL(\mathbf{x})}{dx_i} = \left(\frac{1}{2}\mathbf{F}^T \times \mathbf{U}^T \mathbf{K}\right) \frac{d\mathbf{U}}{dx_i} + \frac{1}{2} \frac{d\mathbf{F}^T}{dx_i} \mathbf{U} - \frac{1}{2} \mathbf{U}^T \frac{d\mathbf{K}}{dx_i} \mathbf{U} + \mathbf{U}^T \frac{d\mathbf{F}}{dx_i}
$$

$$
\frac{dL(\mathbf{x})}{dx_i} = \frac{d\mathbf{F}^T}{dx_i} \mathbf{U} - \frac{1}{2} \mathbf{U}^T \frac{d\mathbf{K}}{dx_i} \mathbf{U}
$$

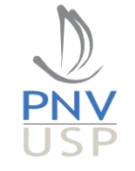

#### Comportamento não monotônico

$$
\frac{dL(\mathbf{x})}{dx_i} = \frac{d\mathbf{F}^T}{dx_i} \mathbf{U} - \frac{1}{2} \mathbf{U}^T \frac{d\mathbf{K}}{dx_i} \mathbf{U}
$$

$$
\frac{d f(\mathbf{x})}{dx_i} = \mathbf{b}_i^T \mathbf{u}_i - \frac{1}{2} p x_i^{p-1} \mathbf{u}_i^T \mathbf{K}_i \mathbf{u}_i
$$

Modelo de material:

$$
\bar{\rho} = x_i \rho_0
$$

 $E = x_i^P E_0$ 

(Bruyneel and Duysinx, 2004)

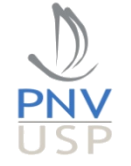

#### Outros casos – restrição de deslocamento

Minimize 
$$
C(x) = u^T K u
$$
,  
\nSubject to 
$$
\frac{V(x)}{V_0} \leq \overline{V}
$$
,  
\n $u^* \leq \overline{u}$ ,  
\n $Ku = F$ ,  
\n $x_j \in \{0, 1\}$ ,  $j \in [1, N_d]$ 

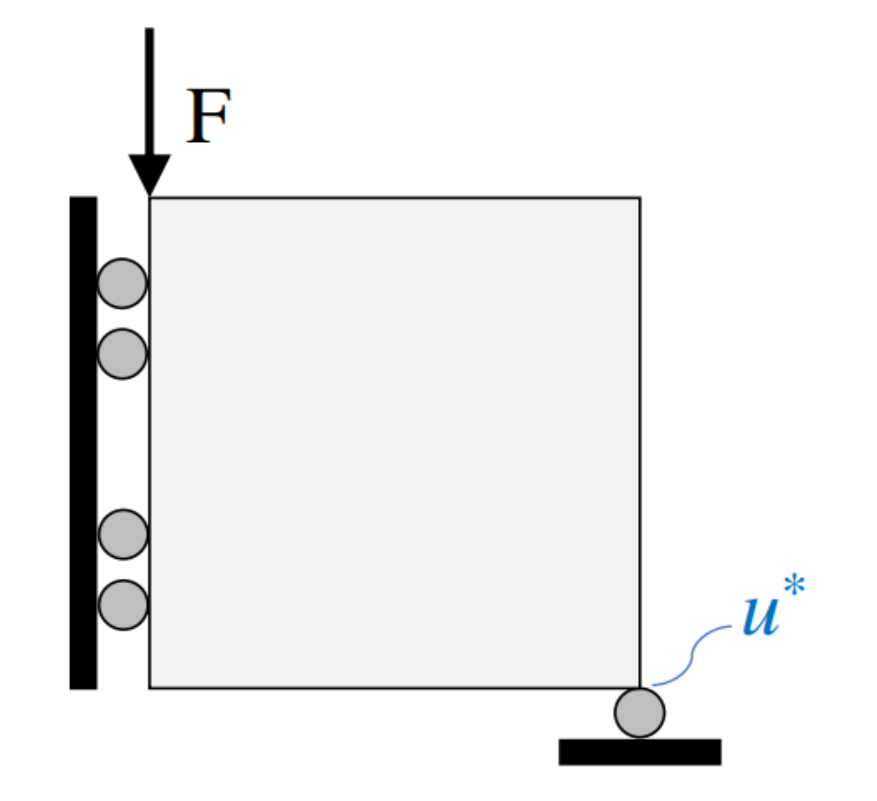

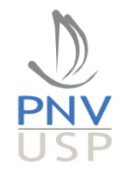

#### Outros casos – restrição de deslocamento

Problema adjunto:

$$
K\lambda = -\frac{\partial \phi}{\partial U} \longrightarrow K\lambda = -P
$$

 $\phi(x_i) = u^*$ 

Expressão final:

$$
\frac{d\phi}{dx_i} = \frac{\partial \phi}{\partial x_i} + \lambda^T \frac{\partial \mathbf{K}}{\partial x_i} \mathbf{U} \longrightarrow \frac{\partial u^*}{\partial x_j} = p x_j^{p-1} (E_0 - E_{\min}) \lambda_j^T \mathbf{k}_0 u_j
$$

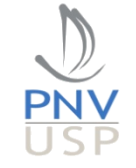

## Sensibilidade da frequência natural

- Equilíbrio:
	- $\mathbf{K} \omega^2 \mathbf{M} \mathbf{u} = 0$
- Função objetivo:

$$
\mu = \omega^2
$$

• Sensibilidade:

$$
\frac{d\mu}{dx_i} = \frac{\mathbf{u}^T \left( \frac{\partial \mathbf{K}}{\partial x_i} - \mu \frac{\partial \mathbf{M}}{\partial x_i} \right) u}{\mathbf{u}^T \mathbf{M} \mathbf{u}}
$$

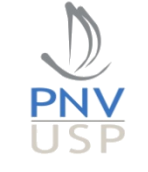